© 2020. The Author(s). Published by IOP Publishing Ltd on behalf of the American Astronomical Society. **OPEN ACCESS** 

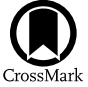

# The SunPy Project: Open Source Development and Status of the Version 1.0 Core Package

The SunPy Community,

Will T. Barnes<sup>1,[2](https://orcid.org/0000-0002-6253-082X)</sup>  $\Phi$ [,](https://orcid.org/0000-0002-6253-082X) Monica G. Bobra<sup>3,3[1](https://orcid.org/0000-0002-5662-9604)</sup>  $\Phi$ , Steven D. Christe<sup>[4](https://orcid.org/0000-0002-6835-2390),[3](https://orcid.org/0000-0002-2019-8881)1</sup>  $\Phi$ , Nabil Freij<sup>28,32</sup>  $\Phi$ , Laura A. Hayes<sup>4</sup>  $\Phi$ , Jack Ireland<sup>4,31,33</sup>  $\Phi$ , Stuart Mumford<sup>5,6,31,3[4](https://orcid.org/0000-0001-6874-2594)</sup> D. David Perez-Suarez<sup>7,3[1,3](https://orcid.org/0000-0001-6127-795X)[5](https://orcid.org/0000-0003-0784-6909)</sup> D. Daniel F. Ryan<sup>4[,](https://orcid.org/0000-0003-0784-6909)2[9](https://orcid.org/0000-0001-8661-3825)</sup> D. Albert Y. Shih<sup>4</sup> D.

(Primary Paper Contributors),

and

Prateek Chanda<sup>[9](https://orcid.org/0000-0002-7068-2866)</sup> , Kolja Glogowski<sup>[1](https://orcid.org/0000-0001-8944-4705)0,11</sup> , Russell Hewett<sup>12,[3](https://orcid.org/0000-0003-0787-9559)1</sup> , V. Keith Hughitt<sup>13</sup> , Andrew Hill<sup>14</sup>, Kaustubh Hiware<sup>15</sup>,

Andrew Inglis<sup>[4](https://orcid.org/0000-0002-3783-5509)</sup> [,](https://orcid.org/0000-0003-0656-2437) Michael S. F. Kirk<sup>[4,](https://orcid.org/0000-0002-1361-5712)[8](https://orcid.org/0000-0002-4715-1805)</sup> , Sudarshan Konge<sup>[16](https://orcid.org/0000-0001-8944-4705)</sup>, James Paul Mason<sup>4</sup> , Shane Anthony Maloney<sup>17,18</sup>  $\bullet$ ,

Sophie A. Murray<sup>17,1[8](https://orcid.org/0000-0002-9378-5315)</sup>  $\circ$ , Asish Panda<sup>[1](https://orcid.org/0000-0001-9874-1429)9,36</sup>, Jongyeob Park<sup>2[0](https://orcid.org/0000-0002-1063-9129)</sup> $\circ$ [,](https://orcid.org/0000-0003-4747-4329) Tiago M. D. Pereira<sup>21,22</sup> $\circ$ , Kevin Reardon<sup>23,31</sup>,

Sabrina Savage<sup>24,3[1](https://orcid.org/0000-0002-6172-0517)</sup> [,](https://orcid.org/0000-0002-6172-0517) Brigitta M. Sipőcz<sup>2[5](https://orcid.org/0000-0002-3713-6337)</sup>  $\bullet$ , David Stansby<sup>2[6](https://orcid.org/0000-0002-1365-1908)</sup> $\bullet$ , Yash Jain<sup>15</sup>, Garrison Taylor<sup>27</sup>, Tannmay Yadav<sup>15</sup>,

Rajul<sup>[1](https://orcid.org/0000-0002-3713-6337)[5](https://orcid.org/0000-0003-3552-8799)</sup> , and Trung Kien Dang<sup>3[0](https://orcid.org/0000-0001-7562-6495)</sup>

(Sunpy Contributors)

<sup>1</sup> Lockheed Martin Solar and Astrophysics Laboratory, Palo Alto, CA 94304, USA<br><sup>2</sup> Bay Area Environmental Research Institute, Moffett Field, CA 94952, USA

W.W. Hansen Experimental Physics Laboratory, Stanford University, Stanford, CA 94305, USA

MASA Goddard Space Flight Center, Greenbelt, MD 20771, USA; [steven.christe@nasa.gov](mailto:steven.christe@nasa.gov)<br>
<sup>5</sup> SP<sup>2</sup>RC, School of Mathematics and Statistics, The University of Sheffield, Sheffield, UK<br>
<sup>6</sup> Aperio Software, Leeds, LS6 3HN, UK

<sup>7</sup> University College London, Gower Street, London, UK<br>
<sup>8</sup> The Catholic University of America, Washington, DC 20664, USA<br>
<sup>9</sup> Indian Institute of Engineering Science and Technology Shibpur, India<br>
<sup>10</sup> Kiepenheuer-Insti

<sup>17</sup> Astrophysics & Space Physics, School of Physics, Trinity College Dublin, Dublin, Ireland<br><sup>18</sup> Astronomy and Astrophysics, Cosmic Physics, Dublin Institute for Advanced Studies, Dublin, Ireland<br><sup>20</sup> Space Science Divi

Received 2019 August 23; accepted 2019 September 20; published 2020 February 12

### Abstract

The goal of the SunPy project is to facilitate and promote the use and development of community-led, free, and open source data analysis software for solar physics based on the scientific Python environment. The project achieves this goal by developing and maintaining the sunpy core package and supporting an ecosystem of affiliated packages. This paper describes the first official stable release (version 1.0) of the core package, as well as the project organization and infrastructure. This paper concludes with a discussion of the future of the SunPy project.

Unified Astronomy Thesaurus concepts: [The Sun](http://astrothesaurus.org/uat/1693) (1693)

Software reviewed by the [Journal of Open Source Software](https://doi.org/10.21105/joss.01832) JOSS

- 
- 

Original content from this work may be used under the terms  $\bigcirc$  $\left(\mathrm{cc}\right)$ of the [Creative Commons Attribution 3.0 licence.](http://creativecommons.org/licenses/by/3.0/) Any further distribution of this work must maintain attribution to the author(s) and the title of the work, journal citation and DOI.

# 1. Introduction

Research astrophysicists rely on software to analyze increasingly large and complex data sets. Scientists that study our nearest star, the Sun, are no different. Solar physicists rely on remote sensing data from both space- and ground-based instruments to measure the properties of our star and deduce the physical mechanisms at work. In the past, most solar data analysis was performed using Fortran, a general purpose, compiled programming language designed

 $\frac{31}{31}$  SunPy Board Member.<br><sup>32</sup> SunPy Deputy Lead Developer and Release Manager.<br><sup>34</sup> SunPy Lead Developer.<br><sup>35</sup> SunPy Summer of Code Administrator.<br><sup>36</sup> Google Summer of Code 2014 Intern.

for scientific and engineering applications. Several reasons motivated the solar physics community to transition to the Interactive Data Language (IDL), a commercial and closedsource programming language, in the 1980s. For one, IDL is an interpreted programming language that enables faster code development compared to Fortran. Second, IDL includes many libraries that support scientific data visualization and analysis. Finally, the solar community benefitted from functionality developed by the astronomy community (specifically, the IDL Astronomy User's Library). Since then, significant functionality has been developed by the solar community and is freely distributed as the SolarSoftWare library (Freeland & Handy [1998](#page-11-0)).

Officially founded in 2014 March, the goal of the SunPy project is to provide the core functionality needed for solar data analysis in Python,<sup>37</sup> a high-level interpreted programming language, and facilitate a new transition to bring significant and new benefits to the solar community. The SunPy project develops and maintains a community-led, free, and open source<sup>38</sup> core Python package (sunpy), supports an ecosystem of affiliated packages (see Section [6](#page-8-0)) consistent with best practices (Wilson et al. [2014](#page-11-0)), and engages with the community through mailing lists, chat rooms, tutorials, summer programs, and mentorship. The SunPy project has similar goals to the Astropy project, $39$  which develops the astropy core package (The Astropy Collaboration et al. [2018](#page-11-0)) for the astrophysics community.

The choice of Python was motivated by several different factors. The scientific Python ecosystem provides a rich and mature ecosystem of packages for performing scientific analysis and computation. It is supported by foundational packages for manipulating tabular (pandas, McKinney [2010](#page-11-0)) and multidimensional array (numpy, van der Walt et al. [2011](#page-11-0)) data, general purpose scientific computing (scipy, Jones et al. [2001](#page-11-0)), and publication-quality 2D plotting (matplotlib, Hunter [2007](#page-11-0)).<sup>40</sup> These core packages form the backbone of hundreds of additional scientific Python packages, such as astropy for functionality and tools specific to astronomy, scikit-learn for machine learning and data mining (Pedregosa et al. [2011](#page-11-0)), and dask for parallel and distributed computing (Rocklin [2015](#page-11-0)). Interoperability between all these packages enables interdisciplinary analysis across traditional fields of study including solar physics, space physics, and astrophysics.

The Python programming language is freely available, meaning users are not bound by restrictive and costly proprietary licenses. Python is one of the most widely used programming languages by professional software developers<sup>41</sup> and is also now used by most universities to teach computer science (Guo [2014](#page-11-0)). Therefore, early career members of the solar physics community will likely already know how to code in Python.

Finally, an important cultural factor motivated the adoption of Python. Python and many Python packages are open source and developed under open source licenses approved by the Open Source Initiative.<sup>42</sup> The Python developer community has embraced an inclusive and open development culture, which means that anyone is welcome to develop functionality to either enhance existing packages such as sunpy or create new ones (see Section [3](#page-2-0)). This means one given person or institution does not control the development of scientific Python software. This approach, combined with strict version control, allows scientists to create fully reproducible results.

For all these reasons, the scientific Python ecosystem played a key role in recent major scientific discoveries, such as the first detection of a gravitational wave (LIGO Scientific Collaboration and Virgo Collaboration et al. [2016](#page-11-0)) and the first image of a black hole (The Event Horizon Telescope Collaboration et al. [2019](#page-11-0)). The data and code used to generate these results are openly available, allowing anyone to reproduce them. Because the solar community is relatively small $43$  in relation to other scientific communities, it will benefit immensely by leveraging the growing scientific Python ecosystem to solve increasingly difficult scientific challenges and produce world-class science.

This paper describes the first stable release (version 1.0) of the sunpy core package, which is publicly available in a GitHub repository (Mumford et al. [2020](#page-11-0)). A previous paper describes version 0.5 (The SunPy Community et al. [2015](#page-11-0)). This article is not meant to replace the sunpy documentation but provides an overview of the organization and highlights important functionality. The full text of the paper, including all of the code to produce the figures, is available in a GitHub repository.<sup>44</sup> A list of abbreviations used throughout this paper are provided in Table [1](#page-3-0) for convenience.

### 2. Project Organization and Enhancement Proposals

The organization of the SunPy project is modeled on the structure of a board-only not-for-profit corporate entity. It consists of a self-selected board of up to 10 members. An executive director, elected by the board, leads the core development team and the development of the sunpy package and supports the development of affiliated packages. As such, the executive director is also referred to as the lead developer. A deputy lead developer, a release manager, a group of subpackage maintainers, as well as other volunteers from the developer community, support the lead developer. Board members serve two-year terms while the lead developer serves a one-year term. No positions have term limits.

The SunPy project is formally defined through SunPy Enhancement Proposals (SEPs), which are modeled after the Python Enhancement Proposal (PEP) process.<sup>45</sup> All SEPs are version-controlled, citable, and publicly available.<sup>46</sup> The first SEP (SEP-0001, Christe [2014a](#page-11-0)) defines the scope of an SEP (similar to Greenfield  $2013$ ) while the second (SEP-0002, Christe  $2018$ ) defines the SunPy project organization.

<sup>&</sup>lt;sup>37</sup> https://www.python.org/<br><sup>38</sup> https://opensource.org/osd<br><sup>39</sup> https://www.astropy.org<br><sup>42</sup> https://opensource.org/licenses<br>According to the The [2018](#page-11-0) Python Developers Survey https://[www.](https://www.jetbrains.com/research/python-developers-survey-2018/)<br><sup>43</sup> For reference out of the jetbrains.com/research/[python-developers-survey-2018](https://www.jetbrains.com/research/python-developers-survey-2018/)/, data analysis is the primary use for Python thanks to the broad functionality provided by these foundational packages.

<sup>&</sup>lt;sup>43</sup> For reference, out of the ∼9500 members of the American Astronomy Society, approximately 500 are members of the society's Solar Physics Division.

<sup>44</sup> https://github.com/sunpy/[sunpy-1.0-paper](https://github.com/sunpy/sunpy-1.0-paper)<br>45 https://[www.python.org](https://www.python.org/dev/peps/)/dev/peps/ 46 https://[github.com](https://github.com/sunpy/sunpy-SEP)/sunpy/sunpy-SEP

<span id="page-2-0"></span>There are three types of SEPs:

- 1. Standard: introduces and describes a new feature, or changes to an existing feature to sunpy, and is meant to function as a high-level technical design document.
- 2. Process: describes a new process in the organization, or changes to an existing process.
- 3. Informational: provides information but does not introduce any new features, changes, or processes.

As of the time of writing, there are a total of nine SEPs that have been approved by the board. Some notable SEPs have led to the formal adoption of physical units (SEP-0003, Christe [2014b,](#page-11-0) see Section [4.4](#page-6-0)) and a specific scientific time class (SEP-0008, Mumford [2018,](#page-11-0) see Section [4.4](#page-6-0)) throughout the code base. SEPs have also been used to formally define the affiliated-package program (SEP-0004, Mumford & Christe [2014,](#page-11-0) see Section [6](#page-8-0)) as well as the release schedule and versioning system (SEP-0009, Mumford & Hewett [2019](#page-11-0), see Section [4.5](#page-7-0)).

### 3. Development Model

To satisfy the mission of the Project, the SunPy community adopted an open development model, which is widely used within the scientific Python community. The sunpy package is hosted on GitHub and uses  $\varphi$ it<sup>47</sup> as its distributed version control software. The entire code base is publicly available and anyone can suggest changes through pull requests. Since the code base is licensed under a permissive two-clause BSD license,<sup>48</sup> anyone can redistribute, improve, repackage, or use it in a closed environment as long as they credit the SunPy developers and redistribute the license. In order to maintain a high-quality code, every contribution is reviewed and must satisfy the following requirements:

- 1. Code and documentation must follow widely used style guides (e.g., PEP  $8^{49}$ ).
- 2. All new features must be accompanied with documentation, including code comments, formal documentation such as Python docstrings and a guide, if appropriate, as well as gallery examples.
- 3. Contributed code must provide unit tests<sup>50</sup> that cover the majority of the new functionality.
- 4. All code must be within scope, and must be approved by at least two members of the developer community before it is merged into the code base. $51$

These requirements are imposed on every pull request regardless of the contributor.

As of version 1.0, sunpy consists of  $48,427$  lines of  $code^{52}$ contributed by 123 unique contributors with over 11,659 commits.<sup>53</sup> The leftmost panel of Figure [1](#page-3-0) shows the steady growth of the code base since 2011 with, on average, approximately 16 lines added per day. A large reduction in the

code base occurred after the release of version 0.9, primarily due to the deletion of unused code and the removal of Python 2 support.

The middle panel of Figure [1](#page-3-0) shows the steady rise in the number of unique contributors with, on average, more than one new contributor added each month. The total number of contributors is large for a package of this size in the heliophysics community (Ware et al. [2019](#page-11-0)).

The rightmost panel of Figure [1](#page-3-0) shows the distribution of the total number of commits per contributor as of 2019 June. The distribution is relatively steep with a log–log slope of  $-0.35$ , which indicates that relatively few contributors generate the majority of commits. The top 10 contributors are responsible for  $~\sim$ 80% of all commits. This compares poorly to other projects such as Astropy (The Astropy Collaboration et al. [2018](#page-11-0)). Unlike Astropy, the SunPy project was not formed to bring together and coordinate many existing developers and their Python packages. The development of the sunpy package was begun by a core group of scientists with no prior existing code base. It should be noted that the number of commits is only approximately related to contribution size since a single commit could include a substantial increase in functionality or be a simple typographical fix. Regardless, this distribution suggests that the core developer team has not grown substantially from that original core team. On the other hand, the total number of unique contributors is large, which means that there exists a pool of sunpy developers that are willing and have the knowledge to contribute. Converting these contributors into core developers is crucial to the long-term health of the community.

### 4. The SunPy Core Package

The aim of the sunpy package, the core package in the SunPy ecosystem, is to provide a set of Python tools for performing common tasks in the analysis of solar data. These tools include querying and downloading data, loading and visualizing time series and images, and performing coordinate transformations. In the following sections, we describe the primary capabilities of sunpy and highlight several improvements to the package that are included in version 1.0.

### 4.1. Data Search and Retrieval

One of the most important tasks that occurs before any analysis can take place is to search for and retrieve data. A particular science goal may require data from multiple data providers, each of which may have different methods for data search and retrieval. This heterogeneity increases the effort required by scientists to get the data they need. In order to address this issue, the sunpy.net subpackage provides interfaces to many commonly used data providers and catalogs in solar physics.

## 4.1.1. The Fido Interface

The most powerful component of sunpy.net is the Fido interface for data search and retrieval. Fido provides a unified interface that simplifies and homogenizes search and retrieval by allowing data to be queried and downloaded from multiple data sources simultaneously, irrespective of the underlying client. Currently, Fido supports the Virtual Solar Observatory (VSO; Hill et al. [2009](#page-11-0)), the Joint Science Operations Center (JSOC; thanks to the drms affiliated package, see Section [6.1](#page-8-0)), and a number of individual data providers that make their data available via web-accessible resources such as HTTP(S) websites (RHESSI, SDO EVE, GOES XRS, PROBA2 LYRA,

<sup>&</sup>lt;sup>47</sup> https://[git-scm.com](https://git-scm.com/)/<br>
<sup>48</sup> https://[opensource.org](https://opensource.org/licenses/BSD-2-Clause)/licenses/BSD-2-Clause<br>
<sup>49</sup> https://[www.python.org](https://www.python.org/dev/peps/pep-0008/)/dev/peps/pep-0008/<br>
50 A unit test checks for the correct operation of a small component (or "unit") of the code base.

 $51$  This requirement is relaxed for bug fixes or small documentation changes.<br> $52$  This number includes documentation and comments. There are 30,906 lines of code if documentation and comments are not counted.

<sup>53</sup> A commit is a set of one or more modifications to the code base, with an associated description, and typically created by a single contributor.

<span id="page-3-0"></span>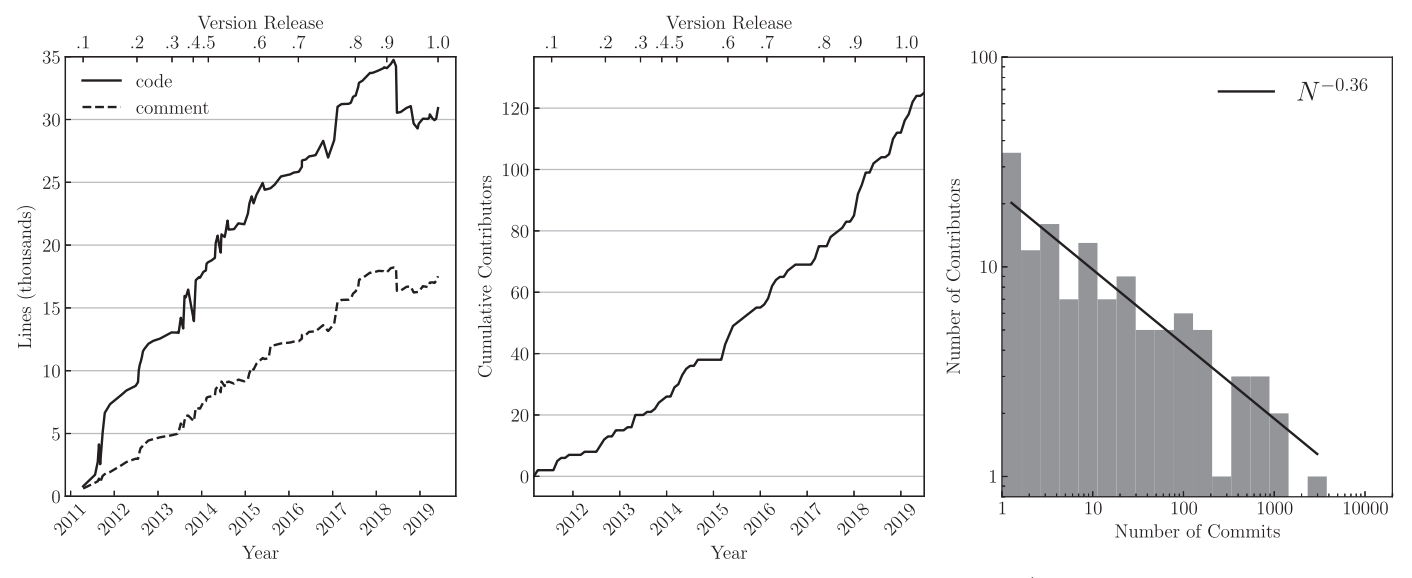

Figure 1. Left panel: a plot of the steady increase in the total number of lines of code (solid line) and lines of comments/documentation (dotted line) as a function of time. Major version releases are indicated along the top axis. A striking reduction in the code base occurred after version 0.9. This period saw a major code reorganization and deletion of obsolete features along with removing support for Python 2. Middle panel: the cumulative number of contributors to sunpy as a function of time shows a steady increase in the number of people involved in the development team. Right panel: a plot of the distribution of the number of commits per contributor. This distribution indicates that the majority of commits are undertaken by a small group of contributors. The average number of commits per contributor is less than 10 commits.

and NOAA sunspot number prediction) and FTP servers (NOAA sunspot number, NoRH).

A Fido search accesses multiple instruments and all available data providers in a single query. Search queries optionally include a variety of attributes, such as instrument, time range, and wavelength. The attributes can be joined using Boolean operators to enable complex queries. The result of a Fido query can be inspected and edited before retrieval and is then downloaded via asynchronous and parallel download streams. Fido also recognizes failed data downloads and allows for re-requesting files that were not retrieved.

### 4.1.2. HEK Client

In addition to data download, access to event catalogs are also an important aspect of solar physics research. One of the largest catalogs is the Heliophysics Event Knowledgebase (HEK, Hurlburt et al. [2012](#page-11-0)), which provides a searchable database of manually and automatically detected solar features and events (e.g., sunspots, flares, and coronal mass ejections). The sunpy package provides an HEK search client that is highly flexible allowing multiple event types and their properties to be queried simultaneously. For example, it is possible to search for active regions identified by the Spatial Possibilistic Clustering Algorithm (SPoCA, Verbeeck et al. [2014](#page-11-0)) above a user-specified size within a given time range.

### 4.1.3. Helioviewer Client

Finally, sunpy.net has a Helioviewer<sup>54</sup> client, which enables queries to the Helioviewer JPEG2000 image archive. This client accesses the data archive used by the powerful online solar image browsing tool provided by Helioviewer. It can query and download images as well as request constructed images of solar data from multiple sources.

Table 1 Common Abbreviations and Definitions

| Abbreviation | Definition                                                |
|--------------|-----------------------------------------------------------|
| AIA          | Atmospheric Imaging Assembly                              |
| <b>DRMS</b>  | Data Record Management System                             |
| <b>GOES</b>  | Geostationary Operational Environmental Satellite         |
| <b>HAE</b>   | Heliocentric Aries Ecliptic                               |
| <b>HCRS</b>  | Heliocentric Celestial Reference System                   |
| HEEO         | Heliocentric Earth Equatorial                             |
| <b>HEK</b>   | Heliophysics Event Knowledgebase                          |
| HGC          | Heliographic Carrington                                   |
| <b>HGS</b>   | Heliographic Stonyhurst                                   |
| <b>HPC</b>   | Helioprojective Cartesian                                 |
| IDL          | Interactive Data Language                                 |
| <b>IRIS</b>  | Interface Region Imaging Spectrograph                     |
| <b>JSOC</b>  | Joint Science Operations Center                           |
| <b>LTS</b>   | Long-term Support                                         |
| <b>MDI</b>   | Michelson Doppler Imager                                  |
| <b>NASEM</b> | National Academies of Sciences, Engineering, and Medicine |
| <b>NOAA</b>  | National Oceanic and Atmospheric Administration           |
| <b>PEP</b>   | <b>Python Enhancement Proposal</b>                        |
| <i>SDO</i>   | <b>Solar Dynamics Observatory</b>                         |
| SJI          | Slit Jaw Imager                                           |
| SOHO         | Solar and Heliospheric Observatory                        |
| <b>SEP</b>   | SunPy Enhancement Proposal                                |
| <b>UTC</b>   | Coordinated universal Time                                |
| <b>VSO</b>   | Virtual Solar Observatory                                 |
| <b>WCS</b>   | World Coordinate System                                   |
| <b>XRS</b>   | X-Ray Sensor                                              |

### 4.2. Data Types

The sunpy package provides core data types that are designed to provide a general, standard, and consistent interface for loading and representing solar data across different instruments and missions. The two core data types currently supported in sunpy are handled by TimeSeries and Map, objects that support 1D temporal data and 2D image data,

 $\frac{54 \text{ https://helioviewer.org/}}{54 \text{ https://helioviewer.org/}}$  $\frac{54 \text{ https://helioviewer.org/}}{54 \text{ https://helioviewer.org/}}$  $\frac{54 \text{ https://helioviewer.org/}}{54 \text{ https://helioviewer.org/}}$ 

<span id="page-4-0"></span>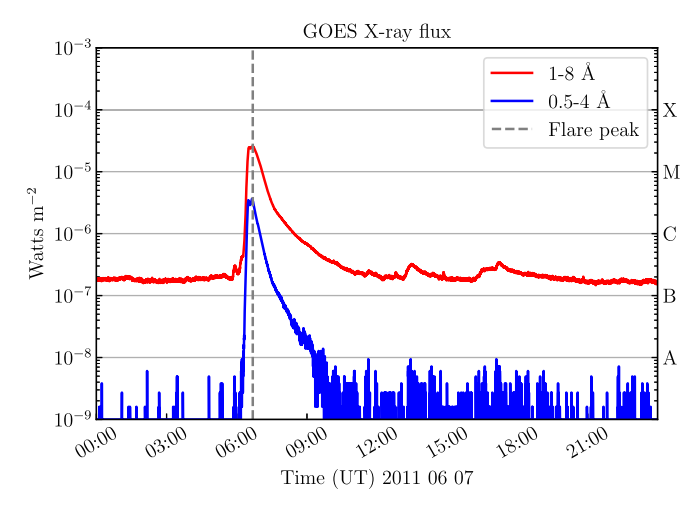

Figure 2. Example of a GOES XRS TimeSeries visualization over 24 hr. The two colors represent the two broadband channels; 1–8  $\AA$  (red) and 0.5–4  $\AA$ (blue). The sharp increase in flux at 06:33 UT is a solar flare and the gray dashed line indicates the time of the peak provided by the HEK.

respectively. The purpose of these core classes is to standardize data structures regardless of the data source (e.g., observational data from independent instruments). The classes maintain a consistent interface for accessing data attributes such as the data array itself as well as the metadata and relevant units. This arrangement allows for an easier workflow in the analysis of solar data observations. These core classes also include functionality for data manipulation and data visualization. This section provides an overview of the TimeSeries and Map data types.

# 4.2.1. TimeSeries

Many observations in the field of solar physics consist of spatially integrated measurements as a function of time. For example, the X-Ray Sensor (XRS) instrument on board the Geostationary Operational Environmental Satellite (GOES), which is used as the classification standard for solar flares, continuously measures the disk-integrated X-ray flux as a function of time in two broadband channels. The TimeSeries class aims to accommodate such solar time series data.

TimeSeries allows users to load time series data from a variety of solar instruments with appropriate units and timescales (see Section [4.4](#page-6-0)). A user can create a TimeSeries object either from data files stored locally (e.g., observational data sets acquired through Fido, see Section [4.1.1](#page-2-0)), or manually from custom time series data. The data array, metadata, and units data are all stored as attributes in the TimeSeries class.

Functionality is also provided for the manipulation of time series, including: adding, updating, truncating, resampling, and combining data within a TimeSeries or combining multiple TimeSeries together. TimeSeries also has built-in visualization methods to allow for easy inspection. An example of a TimeSeries created from GOES XRS observations of a solar flare is shown in Figure 2.

TimeSeries currently supports the data sources listed in Table 2 in addition to indices of solar activity from the National Oceanic and Atmospheric (NOAA) Space Weather Prediction Center that track the solar cycle and its predicted progression. Due to its flexible data structure, it is straightforward to add additional instruments and data sources to the TimeSeries object.

Table 2

Instruments Supported by the Timeseries and Map Objects as Described in Section [4.2](#page-3-0)

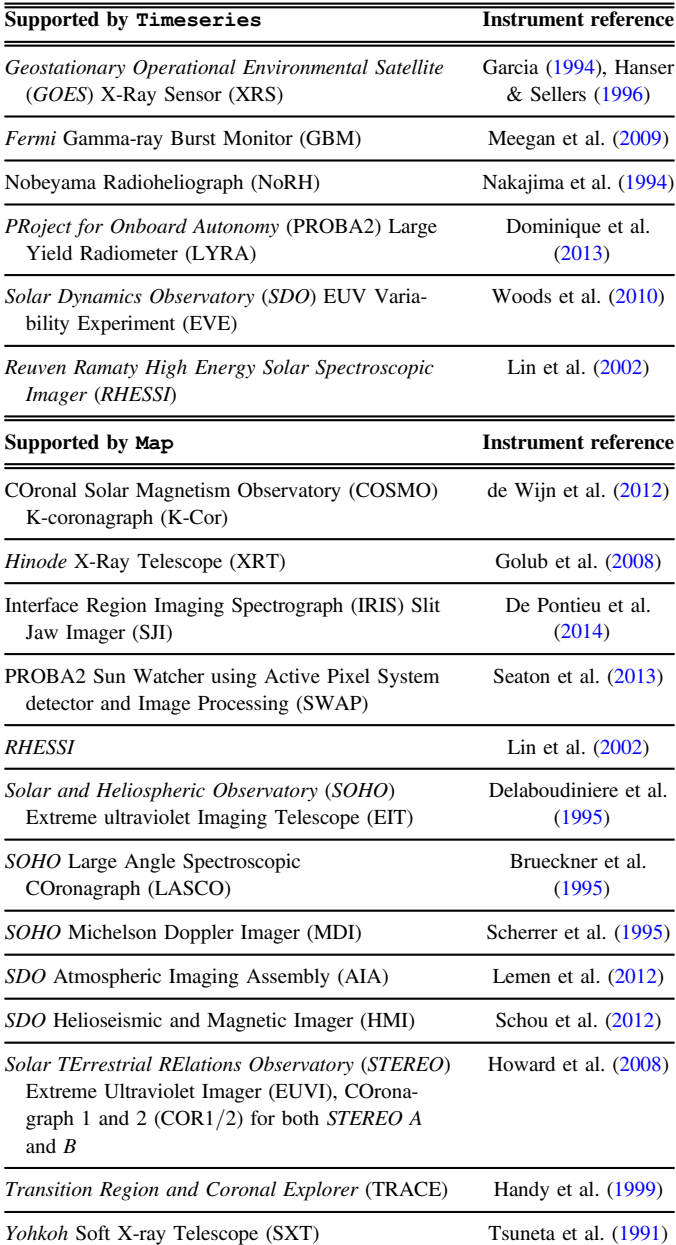

# 4.2.2. Map

A majority of solar data is in the form of images of the Sun. Images of the Sun are taken in multiple wavelengths from a wide range of both space- and ground-based instruments. For example, the Helioseismic and Magnetic Imager (HMI) instrument on board the Solar Dynamics Observatory (SDO) maps the magnetic field at the photosphere across the entire solar disk every 45 s. Images also require precise coordinate information in order to compare solar features observed across multiple wavelengths with different instruments.

The Map class in sunpy provides a framework to contain and analyze image data. A Map can be created from local files or using a URL to a remote data file. The Map class will automatically detect supported instruments and parse the

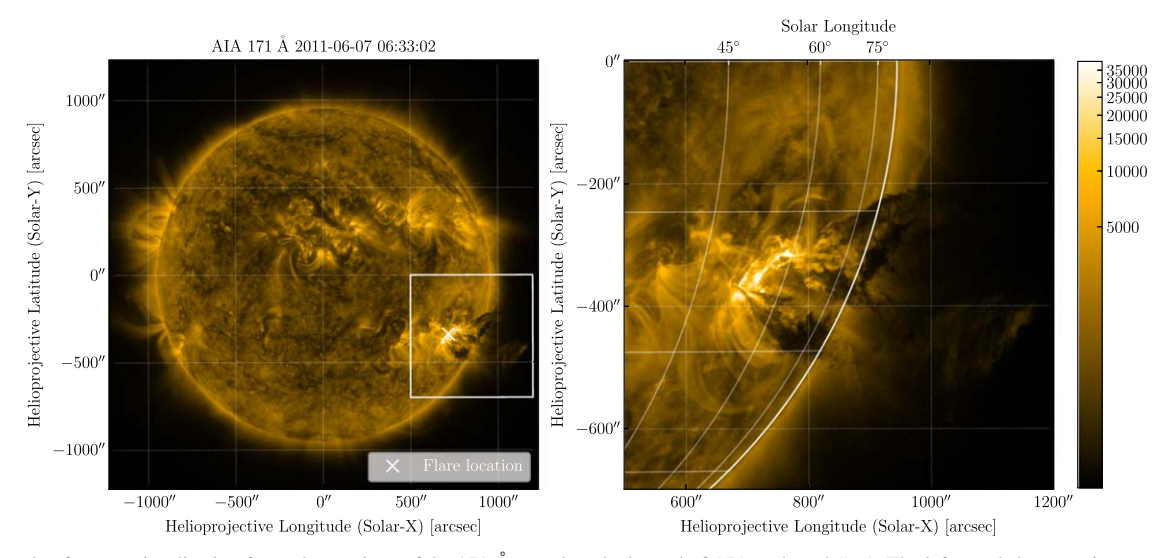

Figure 3. Example of a Map visualization from observations of the 171 Å wavelength channel of AIA on board SDO. The left panel shows an image of the entire Sun with the flare position as given by the HEK. The right panel shows the cropped view in the white box of the left-hand panel, focusing on an erupting flare (the same event as depicted in Figure [2](#page-4-0)).

metadata to infer the coordinate system from the appropriate Flexible Image Transport System (FITS) keywords (Thompson [2006;](#page-11-0) Pence et al. [2010](#page-11-0)). Other source-specific metadata is used to determine the appropriate color table and image normalization for visualization. It is also possible to create a custom Map by providing a 2D data array and metadata.

Similar to TimeSeries, the Map class contains the image data array, coordinate information, and relevant metadata as attributes. Visualization methods are also provided to inspect and plot solar image data. This visualization set includes the ability for Map to plot the image data in a way that represents the coordinates of the image accurately (see Section 4.3 for more on solar coordinates). This routine allows the user to plot coordinates of interest on a Map while correctly accounting for the coordinate frame. Other plotting components in Map include the ability to mask and clip the image data.

An example of a Map using data from the Atmospheric Imaging Assembly (AIA) on board SDO is shown in Figure 3. The left panel shows the full field of view of AIA using the appropriate color table and scaling for the observation, and the right panel shows a cropped view highlighting a solar flare whose *GOES* XRS light curve is shown in Figure [2.](#page-4-0)

When analyzing the dynamics of features on the solar disk, it is important to account for variations due to the apparent rotation of the Sun, which includes solar differential rotation, a latitudinally varying rotation rate due to the nonrigidity of the solar interior (see Beck [2000](#page-11-0)). The sunpy.physics. differential\_rotation subpackage provides the ability for a Map to be transformed to earlier or future times including the effect of solar differential rotation (see Figure [4](#page-6-0)).

The Map class also provides functionality to analyze multiple images, such as overlaying images from different instruments with overlapping fields of view, or to combine multiple images together in a time-ordered sequence. This class includes the ability to coalign images from different instruments or images taken at different times to facilitate multiinstrument studies.

Map currently supports the data sources listed in Table [2](#page-4-0) as well as the Helioviewer JPEG2000 image files of each of these

data sources. Similar to TimeSeries, Map is architected to enable new data sources to be added easily.

### 4.3. Solar Coordinates

The sunpy.coordinates subpackage provides support for representing and transforming coordinates used in solar physics. These coordinates may represent events (e.g., flares), features on or above the Sun (e.g., magnetic loops), or the position of structures traveling throughout the heliosphere (e.g., coronal mass ejections). The package currently implements many of the most widely used Sun-centered coordinate frames including Helioprojective Cartesian (HPC), Heliographic Carrington (HGC), and Heliographic Stonyhurst (HGS), as well as Heliocentric Aries Ecliptic (HAE), Heliocentric Cartesian (HCC), and Heliocentric Earth Equatorial (HEEQ). See Thompson ([2006](#page-11-0)) for more information about each of these coordinate frames. Additional coordinate frames will be available in future releases. The functionality provided in this package is built on top of and integrates with the astropy.coordinates framework (see Section 3.3 of The Astropy Collaboration et al. [2018](#page-11-0)).

An important feature of some of these solar coordinate frames is that they are observer-dependent, meaning that they are not fully defined without also specifying the location of the observer. The HPC frame, in particular, which is the most widely used coordinate frame for images of the Sun, places the origin of the frame at the observed center of the solar disk. This means that these observer-dependent frames have axes that change orientation depending on the location of the observer. The coordinates of the observer are stored in the same object as the other coordinate information. Since many observations of the Sun take place from or near the Earth, it is frequently an adequate approximation to use the center of the Earth as the observer position.

The observer-independent coordinate frames (HAE, HEEQ, HGC, and HGS) are useful for specifying the locations of features on the Sun or objects (e.g., spacecraft) in interplanetary space. The commonly used HGS frame is of particular note because it transforms in a straightforward manner to and from the Heliocentric Celestial Reference System (HCRS). This reference frame consists of the combination of two rotation angles: the time-

<span id="page-6-0"></span>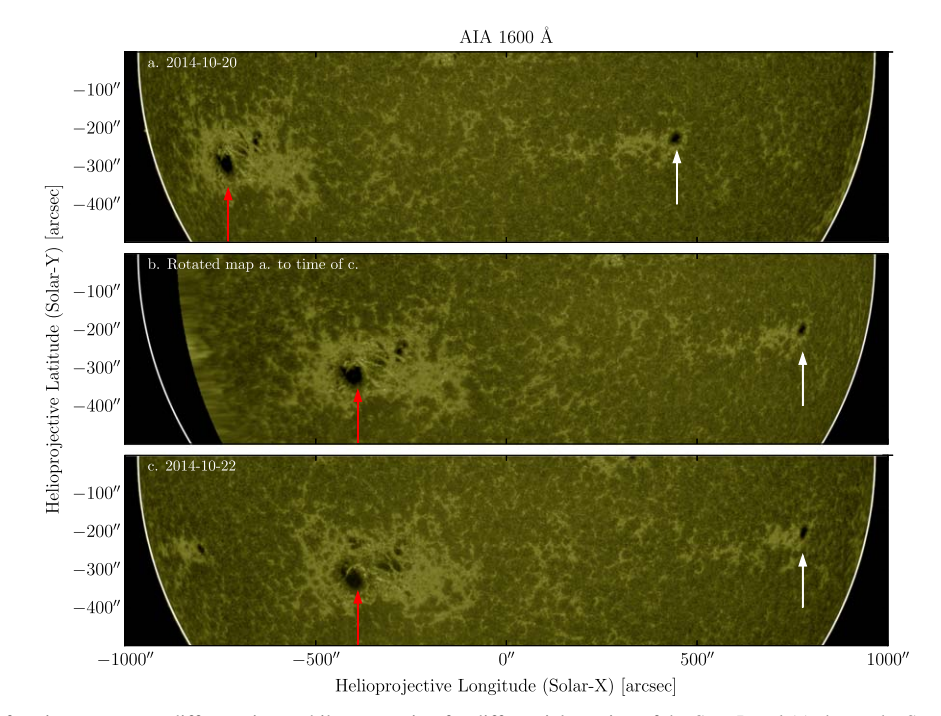

Figure 4. Example of transforming a Map to a different time, while accounting for differential rotation of the Sun. Panel (a) shows the Sun as observed by SDO AIA in 1600 Å on a particular day. A large and small sunspot group are highlighted by a red arrow and a white arrow, respectively. Panel (b) shows the observation after transforming forward in time by two days. Panel (c) shows the real observation at the time of panel (b), which compares well to the transformed image, disregarding the magnetic evolution of the sunspot groups.

independent angle between the Sun's rotation axis and the HCRS celestial pole (see Seidelmann et al. [2007](#page-11-0)) and the time-dependent angle of the Sun's central meridian (as seen from Earth) relative to the vernal equinox. This transformation provides the link from the frames defined in sunpy.coordinates with those defined in astropy.coordinates, allowing any solar frame to be transformed to and from celestial coordinate frames (see Figure 5). The functionality provided by the sunpy.coordinates subpackage has been extensively tested and agrees with published values in the Astronomical Almanac. For example, the apparent R.A. of the Sun agrees to a precision of 0.01 arcsecond.

A few example applications of the sunpy.coordinates subpackage are shown in Figure [6](#page-7-0). The leftmost panel shows magnetic-field-line extrapolations projected onto a SDO AIA 171 Å image of an active region. The center and rightmost panels of Figure [6](#page-7-0) make use of functions in sunpy.coordinates to obtain the apparent (light-travel time-corrected) locations of solar system bodies and overlay them on images of the Sun in solar coordinate frames.

This subpackage also provides the capability to query ephemeris information from a few different sources, including the active ephemeris in astropy.coordinates, JPL ephemerides, or JPL HORIZONS.<sup>5</sup>

### 4.4. Units and Time Scales

Solar observations include physical quantities measured at specific times. Specifying physical quantities and time accurately and precisely are therefore fundamental to any solar data analysis task. The SunPy project addresses this need

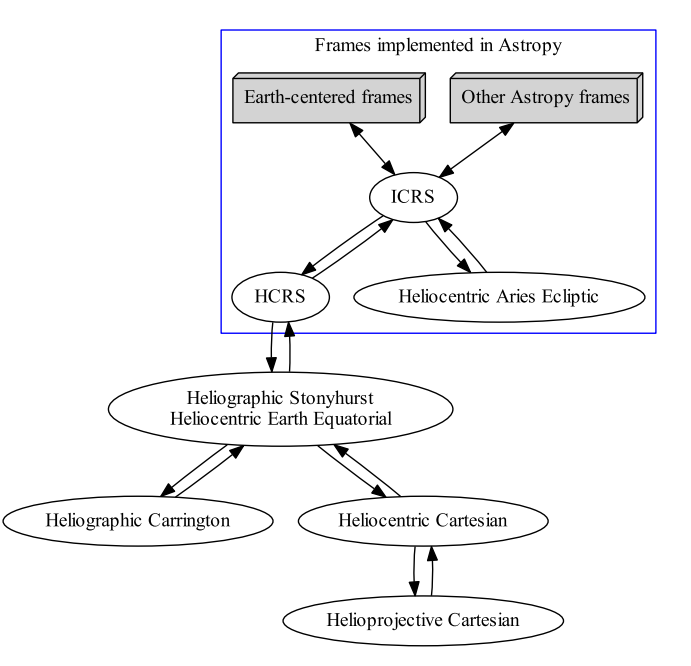

Figure 5. Diagram of the coordinate frames accessible through sunpy. coordinates, and how they transform between each other. The frames within the blue box are implemented in astropy.coordinates, but in the shared framework, any frame can be transformed to any other frame in this diagram.

through two SEPs that apply mandates to the sunpy core package.

Historically, calculations using physical quantities have been performed in software using simple numerical values with no associated units. At best, the unit information might be provided in a comment or encoded in a variable name.

<sup>55</sup> https://[ssd.jpl.nasa.gov](https://ssd.jpl.nasa.gov/?horizons)/?horizons

#### <span id="page-7-0"></span>THE ASTROPHYSICAL JOURNAL, 890:68 (12pp), 2020 February 10 The SunPy Community et al.

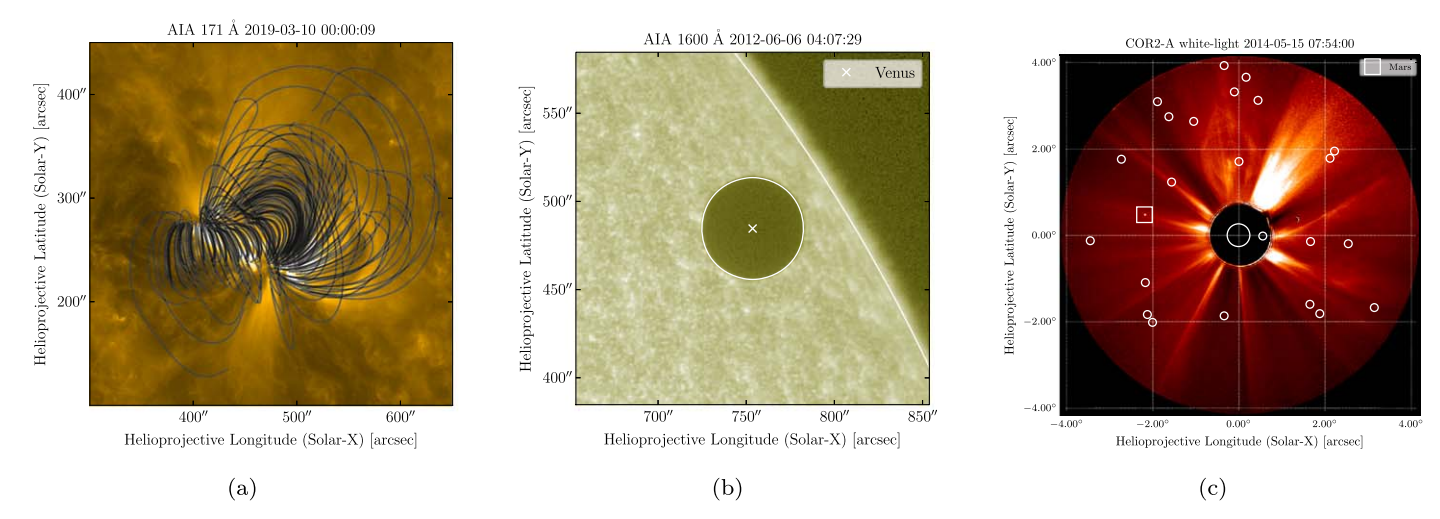

Figure 6. Several examples of using the coordinate machinery provided by the sunpy.coordinates subpackage. (a) Magnetic field lines traced from a potential field extrapolation overlaid on an SDO AIA 171 Å observation of an active region from 2019 March 10 00:00:09 UTC. The field extrapolation was computed with pfsspy (Stansby [2019](#page-11-0)). (b) The Venus transit as viewed by SDO AIA in 1600 Å. The predicted position of Venus is overplotted in the coordinate frame of the AIA image. (c) A coronagraph image of the solar corona as observed by STEREO-A COR-2 with the Sun represented by a white circle in the center. The predicted positions of stars from the Gaia (Gaia Collaboration et al. [2016](#page-11-0)) Data Release 2 catalog (Gaia Collaboration et al. [2018](#page-11-0)), marked by circles, as well as Mars, marked by a box, are overplotted in the coordinate frame of the image.

However, this separation between numbers and units can lead to errors in calculation, which in some cases can have severe consequences. $56$  An effort to minimize the problem of dimensional errors is described in Damevski ([2009](#page-11-0)), which advocates for the solution to be provided at the software architecture layer. Following this advice, sunpy utilizes the unit-aware functionality provided by the astropy.units subpackage throughout the entire code base. This package provides support for physical quantities through a Quantity class, which consists of a number and its associated unit(s). These quantities can be combined in expressions with unit conversions and cancellations automatically taken into account. Tests have shown that the performance overhead incurred by this functionality is typically minimal.

SEP-0003 (Christe [2014b](#page-11-0)) formally mandates that all userfacing functionality provided by sunpy make use of astropy.units. All functions and objects must have their input constrained to the appropriate type of unit (e.g., length, mass, or energy) and return an error if the input is not correct. Inputs can then be provided with any units that match the required type (e.g., millimeters and inches are both valid units for length) and conversions occur automatically without user intervention. The sunpy.Sun.constants subpackage contains many standard constants relevant to solar physics with additional information such as uncertainty and reference source.

As for time, the functionality in standard Python through the datetime subpackage is inadequate for the accurate representation of time necessary for scientific uses. Solar data analysis requires certain functionality to manipulate and represent times and dates. These requirements include support for leap seconds and the ability to represent, and convert between, specific scientific timescales and formats. Given that several different time formats and scales are used within solar physics, as well as in astrophysics, it is important to have such a consistent time object with the functionality to convert between different time representations. This is of particular importance in comparative studies with multi-instrument observations which may use different time measurement systems.

SEP-0008 (Mumford [2018](#page-11-0)) mandates the use of the astropy.time subpackage to represent a date or time throughout the sunpy code base. The astropy.time subpackage provides the necessary support for timescales other than Coordinated Universal Time (UTC; e.g., International Atomic Time or TAI), and provides functionality for representing common time formats used in solar physics (e.g., Julian day, Unix time). The further advantage of leveraging the functionality of astropy.time within sunpy is motivated by the support it provides for leap seconds, high-precision time representation, and custom time formats and scales. The use of the astropy.time also fosters cross-disciplinary studies between solar physics and astrophysics, such as performing detailed timing comparison studies between solar and extrasolar events, and to accurately make use of ephemeris calculations.

### 4.5. Release Cycle, Versioning, and Long-term Support

A formal release schedule for sunpy has been adopted with version 1.0. The primary goal is to provide clarity for support of releases and to improve predictability of changes to the code base for users of sunpy. Two releases are planned per year with 6 months between each. In order to align with the release cycle of astropy, a major dependency for sunpy, the plan is to release each May and November. The first release of the year will be a long-term support (LTS) release, which will be supported for 12 months or until the next LTS release. The second release will be non-LTS and will be supported for 6 months or until the next release. The sunpy package will follow an X.Y.z versioning system where the three components have the following meaning: "X" is the LTS version number (which will be incremented with every LTS); "Y" is the release counter (which will be 0 for LTS releases and incremented for each intermediate non-LTS release); and "z" is the bug-fix counter (which will be incremented for each bug-fix release).

<sup>56</sup> As an extreme example, the Mars Climate orbiter mission in 1988 failed due to a unit discrepancy (The Mars Climate Orbiter Mishap Investigation Board [1999](#page-11-0)).

<span id="page-8-0"></span>The SunPy project makes use of many tools and web services to develop high-quality code and documentation consistent with best practices. This section provides an overview of these tools which enable the SunPy project to achieve its goals without central institutional oversight.

### 5.1. Testing

sunpy's test suite can be broken down into three broad categories: offline, online, and figure tests. Offline tests are used for checking the majority of the code base. Online tests specifically test codes that make use of online web services (e.g., VSO, JSOC). These tests depend on the availability of these online services. Finally, figure tests are used to ensure that code changes do not unintentionally change plots produced by sunpy.

While the test suite can be run manually, it is important to run the test suite in an automated fashion to maintain the integrity of the package and to make it easier for new contributors to understand the impact of their changes. The SunPy project makes extensive use of continuous-integration services, which provide automated testing and code-change inspection. All proposed code contributions trigger test suites to be run on a number of free services (including Microsoft's Azure Pipelines,  $57$  CircleCI,  $58$  and Codecov,  $59$ ) which integrate into GitHub. These services provide the first review of any contribution by running the test suite on each operating system (Windows, Mac, and Linux), testing the documentation build, making comparison plots, and providing code-coverage metrics. Additionally, Travis  $CI^{60}$  is used to run the entire test suite on a daily cadence to check for any changes in behavior due to changes in packages that sunpy depends on.

### 5.2. Documentation and Gallery

The SunPy project strives to provide up-to-date, approachable, and high-quality documentation. All documentation for sunpy, as well as all affiliated packages, uses the Sphinx documentation build system.<sup>61</sup> This system supports using plain text files with a markup language called reStructuredText. The build process converts these files, including documentation strings in Python files, into HTML, PDF, or LATEX documents. We make use of the sphinx-gallery<sup>62</sup> extension to build a gallery of analysis examples and the sphinx-automo- $\alpha$ dapi<sup>63</sup> extension to generate documentation pages that list all of the available classes, functions, and attributes. Our online  $d$  documentation<sup>64</sup> is automatically built and hosted on Read the Docs<sup>65</sup> for all releases and the latest code base.

### 6. Affiliated Packages

In order to foster collaboration, coordination, and code reuse, the SunPy project supports affiliated packages. These are

Python packages that build upon the functionality of sunpy and/or provide general functionality useful to solar physics. Affiliated packages can also be used to develop and mature subpackage functionality outside of the sunpy core package for eventual inclusion. The following requirements must be met by affiliated packages:

- 1. The package must make use of all appropriate features in sunpy.
- 2. Documentation must be provided that explains the function and use of the package, and should be of comparable quality to sunpy documentation.
- 3. A test suite must be provided to verify the correct operation of the package.

For a package to become affiliated, developers can apply to the lead developer, and the SunPy board provides the final approval. Packages are re-reviewed on a yearly basis to ensure that they continue to meet the standards. To aid discoverability, all affiliated packages are listed on the SunPy website, $66$  and they are advertised at national and international conferences and workshops. Finally, the development of these packages is provided informal support by the SunPy developer community, and a package template<sup>67</sup> has been developed that simplifies and standardizes packaging, testing, and documentation.

The following sections provide short descriptions of the existing affiliated packages.

## 6.1. drms

The drms (Glogowski et al. [2019](#page-11-0)) package provides functionality to access data hosted by the JSOC. Operated by Stanford University, JSOC is the primary data center for SDO HMI, SDO AIA, the Michelson Doppler Imager (MDI) on board the Solar and Heliospheric Observatory (SOHO) instrument, and the Interface Region Imaging Spectrograph (IRIS). JSOC's Data Record Management System (DRMS) is based on a PostgreSQL database that contains metadata, as well as pointers to image data, for every image contained in the archive. The drms package enables querying the image metadata in the JSOC DRMS. It can also be used to submit tailored data export requests (e.g., movies and images in various formats) and download data files. Fido depends on this package to enable it to access JSOC search results.

# 6.2. Ndcube

The ndcube package provides functionality for manipulating N-dimensional coordinate-aware data. Support is provided for any combination of axis types such as images (2 spatial axis), images over time (2 spatial and 1 time axis), spectrograms (wavelength and time), as well as more complex data sets (e.g., slit spectragraphs with wavelength, time, and spatial axes). The package provides the NDCube class, a subclass of Astropy's NDData data container that holds together the data array, data uncertainties, and (potentially) a data mask. NDCube enhances the functionality of NDData by adding support for handling coordinate transformations through the World Coordinate System (WCS) architecture commonly used in solar physics (Greisen & Calabretta [2002;](#page-11-0) Thompson [2006](#page-11-0)). Powerful and intuitive tools are included for slicing data sets

<sup>&</sup>lt;sup>57</sup> https://[azure.microsoft.com](https://azure.microsoft.com/en-us/services/devops/pipelines/)/en-us/services/devops/pipelines/<br><sup>58</sup> https://[circleci.com](https://circleci.com)<br><sup>59</sup> https://[codecov.io](https://codecov.io)<br>60 https://[travis-ci.org](https://travis-ci.org)<br>61 http://[www.sphinx-doc.org](http://www.sphinx-doc.org/en/master/)/en/master/<br><sup>62</sup> http://sphinx-automapi.readthedocs.i

<sup>66</sup> https://sunpy.org/team#affi[liated-packages](https://sunpy.org/team#affiliated-packages) <sup>67</sup> https://github.com/sunpy/[package-template](https://github.com/sunpy/package-template)

with a single command (using either array indices or coordinates) or slicing all components (including the data array and coordinates simultaneously). This functionality enables users to manipulate their data set quickly and accurately, allowing them to more efficiently and reliably achieve their science goals, and is meant to be used as a basis for more advanced and instrument-specific functionality (see Section 6.4). Support for the generalized WCS module (Dencheva et al. [2018](#page-11-0)) is planned for the next major release.

### 6.3. Radiospectra

The radiospectra package supports reading and analyzing dynamic radio spectra, as a function of time, primarily from e-Callisto, the International Network of Solar Radio Spectrometers.<sup>68</sup> It provides tools for downloading and reading data, handling metadata, homogenizing data, and defining and subtracting background. This package is planned to undergo major changes to use new tools being developed in astropy/ specutils. 69

### 6.4. IRISPy

The IRISPy package provides tools to read, manipulate, and visualize data from IRIS (De Pontieu et al. [2014](#page-11-0)). IRIS is a NASA Small Explorer mission with two instruments: the Slit Jaw Imager (SJI) and a rastering slit spectrograph. IRISPy is currently limited to reading level 2 data for either of these instruments. This package provides data classes which hold data from SJI and the slit spectrograph. Built on top of the functionality provided by ndcube (see Section [6.2](#page-8-0)), IRISPy links the main observations, metadata, uncertainties, data unit, mask, and WCS transformations and provides easy slicing of the data in any axis. Measurement uncertainties accounting for Poisson statistics and readout noise are automatically calculated, while a mask is used to ignore bad pixels when performing basic operations (e.g., mean, maximum, and visualizations).

### 7. Support and Sustainability

To date, the SunPy project relies largely on unpaid, volunteer efforts from early career scientists. The project has not received any significant direct financial support for its work facilitating and promoting open source and open development, including developing the sunpy package itself. This lack of financial support presents a number of challenges that the Astropy community also faces and have been described in Price-Whelan et al. ([2018](#page-11-0)) and Muna et al. ([2016](#page-11-0)).

The National Academies of Sciences, Engineering, and Medicine (NASEM) report on Open Source Software Policy Options for NASA Earth and Space Sciences (National Academies of Sciences, Engineering, and Medicine [2018](#page-11-0)) outlines several solutions to alleviate these problems—namely that the NASA Science Mission Directorate provide funding for new and existing open source software projects, promote scientists who spend time developing and improving open source software, and offer prizes for exemplary contributions to the open source software community. The NASEM report on Reproducibility and Replicability in Science (National Academies of Sciences, Engineering, and Medicine [2019](#page-11-0)) recommends

that funding agencies invest in the research and development of open source software that support reproducibility. The SunPy project supports solutions like these for all relevant funding agencies (Christe et al. [2019](#page-11-0)) and furthermore has the ability to accept financial contributions from institutions or individuals through the NumFOCUS<sup>70</sup> organization. NumFOCUS is a 501 (c)(3) public charity that collects and manages tax-deductible contributions for many open source scientific software projects such as NumPy and Astropy.

The SunPy project participates in two summer-of-code programs, as part of OpenAstronomy<sup>71</sup>, which offer stipends for students to contribute to open source projects. Open-Astronomy is a collaboration between open source astronomy, astrophysics, and heliophysics projects to share resources, ideas, and to improve code and support open development. Since 2013, 16 students have contributed to sunpy and affiliated packages through the Google Summer of  $Code<sup>72</sup>$ program. Through a similar program called the European Space Agency Summer of Code in Space<sup>73</sup> program, an additional 7 students have contributed since 2011. Many SunPy community members volunteered to serve as mentors.<sup>7</sup>

### 8. Community

As discussed in Bangerth & Heister ([2013](#page-10-0)), a vital component to the long-term success of a project is building a healthy community of users, developers, and maintainers. The SunPy project has taken a number of steps to nurture and grow the SunPy community. We have adopted and enforce a formal code of conduct<sup>75</sup> that strives to foster an open, considerate, and respectful environment for all. Additionally, we maintain a number of active communication channels including mailing lists, real-time chats based on the open source Matrix protocol,<sup>76</sup> and weekly teleconferences. SunPy community members have also lead tutorials at national and international conferences, participated in summer programs, and provided mentorship to new members of the community. Developers and contributors are currently provided credit for their work by authorship on papers, posters, and release notes, as well as awards. For example, in 2018, Vishnunarayan K. I. was presented an award by NumFOCUS for exceptional contributions to the open source scientific software ecosystem by updating sunpy to use astropy.time.

### 9. Conclusion

Development of the sunpy core package has been ongoing for 8 yr, with the adoption of a formal project structure 5 yr ago. The core package has grown to provide significant and now mature functionality for a growing number of users. The release of version 1.0 is a significant milestone, and comes with a commitment to stability in future releases. Significant additional features are either being actively developed or are planned for future development. These planned udpates include support for generic spectra (one-dimensional or multidimensional), multidimensional data sets (e.g., slit spectrographs),

 $\frac{68}{69}$  http://[www.e-callisto.org](http://www.e-callisto.org)<br>69 https://[github.com](https://github.com/astropy/specutils)/astropy/specutils

<sup>70</sup> https://[numfocus.org](https://numfocus.org/)/<br>
71 https://[openastronomy.org](https://openastronomy.org/)/<br>
72 https://[summerofcode.withgoogle.com](https://summerofcode.withgoogle.com/)/<br>
73 https://[socis.esa.int](https://socis.esa.int/)/<br>
74 https://github.com/sunpy/sunpy/wiki/[Wall-of-Fame](https://github.com/sunpy/sunpy/wiki/Wall-of-Fame)<br>
75 https://docs.sunpy.org/en/stable/code\_of

<span id="page-10-0"></span>and a standardized approach to metadata. The roadmap is maintained in a repository<sup>77</sup> to enable community discussion and suggestions.

The project formalization process, which defined a board structure, has succeeded in providing project stability as well as better recognition in the community. Through the board, significant decisions were able to be made such as joining NumFOCUS and adopting an official code of conduct, $\frac{8}{8}$  the purpose of which is to ensure that the SunPy community is positive, inclusive, successful, and growing.

There are a number of obstacles to the continued growth and success of the project. The project does not yet have a significant and long-term funding stream. In addition to that challenge, the current core team is relatively small, which translates to an unhealthy dependence on key developers. A significant obstacle to the growth of the core developer team is the low familiarity of modern software engineering best practices in the solar community. Core developers of sunpy or affiliated packages must be knowledgeable of version control, code refactoring for public use, good user documentation, and unit testing. It takes considerable effort to provide new contributors with the appropriate guidance and training. The SunPy project is considering a number of ways to address this issue, including providing webinars, internship opportunities, and improving online documentation.

The SunPy project is now a member of the Python in Heliophysics Community, $79$  whose members contribute to a collection of over 50 Python packages that span every subdiscipline within heliophysics. Burrell et al. ([2018](#page-11-0)) provides an overview of the current state of Python packages in heliophysics and calls for a common framework to be developed. The development of sunpy is consistent with the standards established by the community (Annex et al. 2018) and many members of the SunPy project are signatories to these standards. The goal of this group is to coordinate Python development for heliophysics in order to improve interoperability and efficiency. In addition, some of the functionality provided by sunpy subpackages may be broadened to be generally useful for all of the heliophysics subdisciplines.

We thank the members of the community that have contributed to the SunPy project, that have opened issues and provided feedback, and that have supported the project in a number of other ways. We would like to acknowledge two new members of the SunPy board who joined while this paper was being prepared: Bin Chen and Tiago Pereira. Additionally, we thank Brian Dennis, Richard Schwartz, and William Thompson whose comments and discussion greatly improved this manuscript.

The following individuals recognize support for their personal contributions. B.M.S. is supported by the NSF grant AST-1715122 and acknowledges support from the DIRAC Institute in the Department of Astronomy at the University of Washington. The DIRAC Institute is supported through generous gifts from the Charles and Lisa Simonyi Fund for Arts and Sciences, and the Washington Research Foundation. D.S. was supported by STFC studentship ST/N504336/1 and STFC grant ST/N000692/1.

We acknowledge financial contributions from Google as part of the Google Summer of Code program and from the European Space Agency as part of the Summer of Code in

Space program. We acknowledge financial contributions from NumFocus for improving the usability of SunPy's Data Downloader. Additionally, we acknowledge current and future funding from the Solar Physics Division of the American Astronomical Society for SunPy workshops and tutorials at annual meetings.

This work has made use of data from the European Space Agency (ESA) mission  $Gaia$ ,  $80$  processed by the  $Gaia$  Data Processing and Analysis Consortium (DPAC).<sup>81</sup> Funding for the DPAC has been provided by national institutions, in particular, the institutions participating in the Gaia Multilateral Agreement.

This research made use of  $a \text{stropy},^{82}$  a communitydeveloped core Python package for Astronomy (Astropy Collaboration et al. 2013; The Astropy Collaboration et al. [2018](#page-11-0)).

Software: astropy (Collaboration [2018](#page-11-0)), astroquery (Ginsburg et al. [2019](#page-11-0)), drms (Glogowski et al. [2019](#page-11-0)), GWCS (Dencheva et al. [2018](#page-11-0)), matplotlib (Caswell et al. [2019](#page-11-0)), ndcube, numpy (v1.14.5 van der Walt et al. [2011](#page-11-0)), pandas (McKinney [2010](#page-11-0)), pfsspy (Stansby [2019](#page-11-0)), scipy (Jones et al. [2001](#page-11-0)), sunpy (Mumford et al. [2019](#page-11-0)).

### ORCID iDs

Will T. Barnes the [https:](https://orcid.org/0000-0001-9642-6089)//orcid.org/[0000-0001-9642-6089](https://orcid.org/0000-0001-9642-6089) Monica G. Bobra  $\Phi$  [https:](https://orcid.org/0000-0002-5662-9604)//orcid.org/[0000-0002-5662-9604](https://orcid.org/0000-0002-5662-9604) Steven D. Christe  $\bullet$  [https:](https://orcid.org/0000-0001-6127-795X)//orcid.org/[0000-0001-6127-795X](https://orcid.org/0000-0001-6127-795X) Nabil Freij <sup>to</sup> [https:](https://orcid.org/0000-0002-6253-082X)//orcid.org/[0000-0002-6253-082X](https://orcid.org/0000-0002-6253-082X) Laura A. Hayes  $\bullet$  [https:](https://orcid.org/0000-0002-6835-2390)//orcid.org/[0000-0002-6835-2390](https://orcid.org/0000-0002-6835-2390) Jack Ireland the [https:](https://orcid.org/0000-0002-2019-8881)//orcid.org/[0000-0002-2019-8881](https://orcid.org/0000-0002-2019-8881) Stuart Mumford [https:](https://orcid.org/0000-0003-4217-4642)//orcid.org/[0000-0003-4217-4642](https://orcid.org/0000-0003-4217-4642) David Pere[z](https://orcid.org/0000-0003-0784-6909)-Suarez [https:](https://orcid.org/0000-0003-0784-6909)//orcid.org/[0000-0003-0784-6909](https://orcid.org/0000-0003-0784-6909) Daniel F. Ryan @ [https:](https://orcid.org/0000-0001-8661-3825)//orcid.org/[0000-0001-8661-3825](https://orcid.org/0000-0001-8661-3825) Albert Y. Shih **the [https:](https://orcid.org/0000-0001-6874-2594)//orcid.org/[0000-0001-6874-2594](https://orcid.org/0000-0001-6874-2594)** Prateek Chanda **[https:](https://orcid.org/0000-0002-7068-2866)//orcid.org/[0000-0002-7068-2866](https://orcid.org/0000-0002-7068-2866)** Kolja Glogowski <sup>®</sup> [https:](https://orcid.org/0000-0002-1361-5712)//orcid.org/[0000-0002-1361-5712](https://orcid.org/0000-0002-1361-5712) Russell Hewett  $\bullet$  [https:](https://orcid.org/0000-0001-8944-4705)//orcid.org/[0000-0001-8944-4705](https://orcid.org/0000-0001-8944-4705) V. Kei[t](https://orcid.org/0000-0003-0787-9559)h Hughitt [https:](https://orcid.org/0000-0003-0787-9559)//orcid.org/[0000-0003-0787-9559](https://orcid.org/0000-0003-0787-9559) Andrew Inglis [https:](https://orcid.org/0000-0003-0656-2437)//orcid.org/[0000-0003-0656-2437](https://orcid.org/0000-0003-0656-2437) Michael S. F. Kir[k](https://orcid.org/0000-0001-9874-1429) **[https:](https://orcid.org/0000-0001-9874-1429)//orcid.org/[0000-0001-9874-1429](https://orcid.org/0000-0001-9874-1429)** James Paul Maso[n](https://orcid.org/0000-0002-3783-5509) **[https:](https://orcid.org/0000-0002-3783-5509)//orcid.org/[0000-0002-3783-5509](https://orcid.org/0000-0002-3783-5509)** Shane Anthony Maloney **ID** [https:](https://orcid.org/0000-0002-4715-1805)//orcid.org/[0000-0002-](https://orcid.org/0000-0002-4715-1805) [4715-1805](https://orcid.org/0000-0002-4715-1805)

Sophie A. Murra[y](https://orcid.org/0000-0002-9378-5315) **[https:](https://orcid.org/0000-0002-9378-5315)//orcid.org/[0000-0002-9378-5315](https://orcid.org/0000-0002-9378-5315)** Jongyeob Par[k](https://orcid.org/0000-0002-1063-9129)  $\bullet$  [https:](https://orcid.org/0000-0002-1063-9129)//orcid.org/[0000-0002-1063-9129](https://orcid.org/0000-0002-1063-9129) Ti[a](https://orcid.org/0000-0003-4747-4329)go M. D. Pereira illus://orcid.org/[0000-0003-4747-4329](https://orcid.org/0000-0003-4747-4329) Sabrina Savage **to** [https:](https://orcid.org/0000-0002-6172-0517)//orcid.org/[0000-0002-6172-0517](https://orcid.org/0000-0002-6172-0517) Brigitta M. Sipőcz  $\bullet$  [https:](https://orcid.org/0000-0002-3713-6337)//orcid.org/[0000-0002-3713-6337](https://orcid.org/0000-0002-3713-6337) David Stansby **the [https:](https://orcid.org/0000-0002-1365-1908)//orcid.org/[0000-0002-1365-1908](https://orcid.org/0000-0002-1365-1908)** Raju[l](https://orcid.org/0000-0003-3552-8799) [https:](https://orcid.org/0000-0003-3552-8799)//orcid.org/[0000-0003-3552-8799](https://orcid.org/0000-0003-3552-8799) Trun[g](https://orcid.org/0000-0001-7562-6495) Kien Dang @ [https:](https://orcid.org/0000-0001-7562-6495)//orcid.org/[0000-0001-7562-6495](https://orcid.org/0000-0001-7562-6495)

### References

Bangerth, W., & Heister, T. 2013, [CS&D](https://doi.org/10.1088/1749-4699/6/1/015010), [6, 015010](https://ui.adsabs.harvard.edu/abs/2013CS&D....6a5010B/abstract)

<sup>77</sup> https://[github.com](https://github.com/sunpy/roadmap)/sunpy/roadmap <sup>78</sup> http://[docs.sunpy.org](http://docs.sunpy.org/en/stable/coc.html)/en/stable/coc.html <sup>79</sup> [heliopython.org](http://heliopython.org)

Annex, A., Alterman, B. L., Azari, A., et al. 2018, Python in Heliophysics Community (PyHC) Standards (v1.0), Zenodo, doi:10.5281/[zenodo.2529131](https://doi.org/10.5281/zenodo.2529131) Astropy Collaboration, Robitaille, T. P., Tollerud, E. J., et al. 2013, [A&A](https://doi.org/10.1051/0004-6361/201322068)[,](https://ui.adsabs.harvard.edu/abs/2013A&A...558A..33A/abstract) [558, A33](https://ui.adsabs.harvard.edu/abs/2013A&A...558A..33A/abstract)

<sup>80</sup> https://[www.cosmos.esa.int](https://www.cosmos.esa.int/gaia)/gaia <sup>81</sup> https://[www.cosmos.esa.int](https://www.cosmos.esa.int/web/gaia/dpac/consortium)/web/gaia/dpac/consortium <sup>82</sup> https://[www.astropy.org](https://www.astropy.org)

<span id="page-11-0"></span>Beck, J. G. 2000, [SoPh](https://doi.org/10.1023/A:1005226402796), [191, 47](https://ui.adsabs.harvard.edu/abs/2000SoPh..191...47B/abstract)

- Brueckner, G., Howard, R., Koomen, M., et al. 1995, in The SOHO Mission, ed. B. Fleck, V. Domingo, & A. Poland (Berlin: Springer), [357](https://doi.org/10.1007/978-94-009-0191-9_10)
- Burrell, A. G., Halford, A., Klenzing, J., et al. 2018, [JGRA](https://doi.org/10.1029/2018JA025877), [123, 384](https://ui.adsabs.harvard.edu/abs/2018JGRA..12310384B/abstract)
- Caswell, T. A., Droettboom, M., Hunter, J., et al. 2019, Matplotlib/matplotlib (v3.1.0), Zenodo, doi:10.5281/[zenodo.2893252](https://doi.org/10.5281/zenodo.2893252)
- Christe, S. 2014a, SunPy Proposal for Enhancement 1: SEP Purpose and Guidelines (SEP 0001) (v1), Zenodo, doi:10.5281/[zenodo.3261403](https://doi.org/10.5281/zenodo.3261403)
- Christe, S. 2014b, SunPy Proposal for Enhancement 3: Physical Units in SunPy (SEP 0003) (v1), Zenodo, doi:10.5281/[zenodo.3261707](https://doi.org/10.5281/zenodo.3261707)
- Christe, S. 2018, SunPy Proposal for Enhancement 2: SunPy Organization Definition (SEP 0002) (v1), Zenodo, doi:10.5281/[zenodo.3261663](https://doi.org/10.5281/zenodo.3261663)
- Christe, S., Ireland, J., & Ryan, D. 2019, A Recommendation for a Complete Open Source Policy, Zenodo, doi:10.5281/[zenodo.3362439](https://doi.org/10.5281/zenodo.3362439)
- Damevski, K. 2009, in Proc. 2009 Workshop on Component-Based High Performance Computing, CBHPC '09 (ACM) 13 (New York: ACM), [18](https://doi.org/10.1145/1687774.1687787)
- Delaboudiniere, J.-P., Artzner, G., Brunaud, J., et al. 1995, in The SOHO Mission, ed. B. Fleck, V. Domingo, & A. Poland (Berlin: Springer), [291](https://doi.org/10.1007/978-94-009-0191-9_8)
- Dencheva, N., Mumford, S., Sipocz, B., et al. 2018, spacetelescope/gwcs: GWCS 0.11, Zenodo, doi:10.5281/[zenodo.3352400](https://doi.org/10.5281/zenodo.3352400)
- De Pontieu, B., Title, A. M., Lemen, J. R., et al. 2014, [SoPh](https://doi.org/10.1007/s11207-014-0485-y), [289, 2733](https://ui.adsabs.harvard.edu/abs/2014SoPh..289.2733D/abstract)
- de Wijn, A. G., Burkepile, J. T., Tomczyk, S., et al. 2012, [Proc. SPIE](https://doi.org/10.1117/12.926511), [8444,](https://ui.adsabs.harvard.edu/abs/2012SPIE.8444E..3ND/abstract) [84443N](https://ui.adsabs.harvard.edu/abs/2012SPIE.8444E..3ND/abstract)
- Dominique, M., Hochedez, J.-F., Schmutz, W., et al. 2013, [SoPh](https://doi.org/10.1007/s11207-013-0252-5), [286, 21](https://ui.adsabs.harvard.edu/abs/2013SoPh..286...21D/abstract)
- Freeland, S., & Handy, B. N. 1998, [SoPh,](https://doi.org/10.1023/A:1005038224881) [182, 497](https://ui.adsabs.harvard.edu/abs/1998SoPh..182..497F/abstract)
- Gaia Collaboration, Brown, A. G. A., Vallenari, A., et al. 2018, [A&A](https://doi.org/10.1051/0004-6361/201833051), [616, A1](https://ui.adsabs.harvard.edu/abs/2018A&A...616A...1G/abstract)
- Gaia Collaboration, Prusti, T., de Bruijne, J. H. J., et al. 2016, [A&A](https://doi.org/10.1051/0004-6361/201629272), [595, A1](https://ui.adsabs.harvard.edu/abs/2016A&A...595A...1G/abstract) Garcia, H. A. 1994, [SoPh,](https://doi.org/10.1007/BF00681100) [154, 275](https://ui.adsabs.harvard.edu/abs/1994SoPh..154..275G/abstract)
- Ginsburg, A., Sipőcz, B. M., Brasseur, C. E., et al. 2019, [AJ,](https://doi.org/10.3847/1538-3881/aafc33) [157, 98](https://ui.adsabs.harvard.edu/abs/2019AJ....157...98G/abstract)
- Glogowski, K., Bobra, M., Choudhary, N., Amezcua, A., & Mumford, S. 2019, [JOSS,](https://doi.org/10.21105/joss.01614) [4, 1614](https://ui.adsabs.harvard.edu/abs/2019JOSS....4.1614G/abstract)
- Golub, L., Deluca, E., Austin, G., et al. 2008, in The Hinode Mission, ed. T. Sukari (New York: Springer), [27](https://doi.org/10.1007/978-0-387-88739-5_5)
- Greenfield, P. 2013, Astropy Proposal for Enhancement 1: APE Purpose and Process (APE 1) (v1), Zenodo, doi:10.5281/[zenodo.1043886](https://doi.org/10.5281/zenodo.1043886)
- Greisen, E. W., & Calabretta, M. R. 2002, [A&A](https://doi.org/10.1051/0004-6361:20021326), [395, 1061](https://ui.adsabs.harvard.edu/abs/2002A&A...395.1061G/abstract)
- Guo, P. 2014, Python Is Now the Most Popular Introductory Teaching Language at Top U.S. Universities, https://[cacm.acm.org](https://cacm.acm.org/blogs/blog-cacm/176450-python-is-now-the-most-popular-introductory-teaching-language-at-top-u-s-universities/fulltext)/blogs/blogcacm/[176450-python-is-now-the-most-popular-introductory-teaching](https://cacm.acm.org/blogs/blog-cacm/176450-python-is-now-the-most-popular-introductory-teaching-language-at-top-u-s-universities/fulltext)[language-at-top-u-s-universities](https://cacm.acm.org/blogs/blog-cacm/176450-python-is-now-the-most-popular-introductory-teaching-language-at-top-u-s-universities/fulltext)/fulltext
- Handy, B. N., Acton, L. W., Kankelborg, C. C., et al. 1999, [SoPh,](https://doi.org/10.1023/A:1005166902804) [187, 229](https://ui.adsabs.harvard.edu/abs/1999SoPh..187..229H/abstract)
- Hanser, F. A., & Sellers, F. B. 1996, [Proc. SPIE](https://doi.org/10.1117/12.254082), [2812, 344](https://ui.adsabs.harvard.edu/abs/1996SPIE.2812..344H/abstract)
- Hill, F., Martens, P., Yoshimura, K., et al. 2009, [EM&P](https://doi.org/10.1007/s11038-008-9274-7), [104, 315](https://ui.adsabs.harvard.edu/abs/2009EM&P..104..315H/abstract)
- Howard, R., Moses, J., Vourlidas, A., et al. 2008, [SSRv,](https://doi.org/10.1007/s11214-008-9341-4) [136, 67](https://ui.adsabs.harvard.edu/abs/2008SSRv..136...67H/abstract)
- Hunter, J. D. 2007, [CSE,](https://doi.org/10.1109/MCSE.2007.55) [9, 90](https://ui.adsabs.harvard.edu/abs/2007CSE.....9...90H/abstract)
- Hurlburt, N., Cheung, M., Schrijver, C., et al. 2012, [SoPh,](https://doi.org/10.1007/s11207-010-9624-2) [275, 67](https://ui.adsabs.harvard.edu/abs/2012SoPh..275...67H/abstract)
- Jones, E., Oliphant, T., Peterson, P., et al. 2001, SciPy: Open Source Scientific Tools for Python, http://[www.scipy.org](http://www.scipy.org/)/
- Lemen, J. R., Title, A. M., Akin, D. J., et al. 2012, [SoPh](https://doi.org/10.1007/s11207-011-9776-8), [275, 17](https://ui.adsabs.harvard.edu/abs/2012SoPh..275...17L/abstract)
- LIGO Scientific Collaboration and Virgo Collaboration, Abbott, B. P., Abbott, R., et al. 2016, [PhRvL](https://doi.org/10.1103/PhysRevLett.116.061102), [116, 061102](https://ui.adsabs.harvard.edu/abs/2016PhRvL.116f1102A/abstract)
- Lin, R. P., Dennis, B. R., Hurford, G. J., et al. 2002, [SoPh,](https://doi.org/10.1023/A:1022428818870) [210, 3](https://ui.adsabs.harvard.edu/abs/2002SoPh..210....3L/abstract)
- McKinney, W. 2010, Data Structures for Statistical Computing in Python, in Proc. 9th Python in Science Conf., ed. S. van der Walt. & J. Millman (Trieste: SISSA), 51
- Meegan, C., Lichti, G., Bhat, P., et al. 2009, [ApJ](https://doi.org/10.1088/0004-637X/702/1/791), [702, 791](https://ui.adsabs.harvard.edu/abs/2009ApJ...702..791M/abstract)
- Mumford, S. 2018, SunPy Proposal for Enhancement 8: Astropy Time (SEP 0008) (v1), Zenodo, doi:10.5281/[zenodo.3261794](https://doi.org/10.5281/zenodo.3261794)
- Mumford, S., & Christe, S. 2014, SunPy Proposal for Enhancement 4: Packages Affiliated with the SunPy Project (SEP 0004) (v1), Zenodo, doi:10.5281/[zenodo.3261752](https://doi.org/10.5281/zenodo.3261752)
- Mumford, S., & Hewett, R. 2019, SunPy Proposal for Enhancement 9: Release Pattern for SunPy Core (SEP 0009) (v1), Zenodo, doi[:10.5281](https://doi.org/10.5281/zenodo.3261800)/zenodo. [3261800](https://doi.org/10.5281/zenodo.3261800)
- Mumford, S. J., Christe, S., Freij, N., et al. 2019, SunPy, Zenodo, doi[:10.5281](https://doi.org/10.5281/zenodo.3257691)/ [zenodo.3257691](https://doi.org/10.5281/zenodo.3257691)
- Mumford, S. J., Freij, N., Christie, S., et al. 2020, JOSS, doi:[10.21105](https://doi.org/10.21105/joss.01832)/joss. [01832](https://doi.org/10.21105/joss.01832)
- Muna, D., Alexander, M., Allen, A., et al. 2016, arXiv:[1610.03159](http://arxiv.org/abs/1610.03159)
- National Academies of Sciences, Engineering, and Medicine 2018, Open Source Software Policy Options for NASA Earth and Space Sciences (Washington, DC: The National Academies Press)
- National Academies of Sciences, Engineering, and Medicine 2019, Reproducibility and Replicability in Science (Washington, DC: The National Academies Press)
- Nakajima, H., Nishio, M., Enome, S., et al. 1994, IEEEP, [82, 705](https://ui.adsabs.harvard.edu/abs/1994IEEEP..82..705N/abstract)
- Pedregosa, F., Varoquaux, G., Gramfort, A., et al. 2011, Journal of Machine Learning Research, 12, 2825
- Pence, W. D., Chiappetti, L., Page, C. G., Shaw, R. A., & Stobie, E. 2010, [A&A](https://doi.org/10.1051/0004-6361/201015362), [524, A42](https://ui.adsabs.harvard.edu/abs/2010A&A...524A..42P/abstract)
- Price-Whelan, A. M., Sipőcz, B. M., Günther, H. M., et al. 2018, [AJ](https://doi.org/10.3847/1538-3881/aac387), [156, 18](https://ui.adsabs.harvard.edu/abs/2018AJ....156...18P/abstract)
- Rocklin, M. 2015, Dask: Parallel Computation with Blocked Algorithms and Task Scheduling, in Proc. 14th Python in Science Conf., ed. K. Huff & J. Bergstra (Trieste: SISSA), 126
- Scherrer, P. H., Bogart, R. S., Bush, R. I., et al. 1995, [SoPh,](https://doi.org/10.1007/BF00733429) [162, 129](https://ui.adsabs.harvard.edu/abs/1995SoPh..162..129S/abstract)
- Schou, J., Scherrer, P. H., Bush, R. I., et al. 2012, [SoPh,](https://doi.org/10.1007/s11207-011-9842-2) [275, 229](https://ui.adsabs.harvard.edu/abs/2012SoPh..275..229S/abstract)
- Seaton, D., Berghmans, D., Nicula, B., et al. 2013, [SoPh](https://doi.org/10.1007/s11207-012-0114-6), [286, 43](https://ui.adsabs.harvard.edu/abs/2013SoPh..286...43S/abstract)
- Seidelmann, P. K., Archinal, B. A., A'Hearn, M. F., et al. 2007, [CeMDA](https://doi.org/10.1007/s10569-007-9072-y)[,](https://ui.adsabs.harvard.edu/abs/2007CeMDA..98..155S/abstract) [98, 155](https://ui.adsabs.harvard.edu/abs/2007CeMDA..98..155S/abstract)
- Stansby, D. 2019, dstansby/pfsspy: pfsspy v0.2.1, Zenodo, doi[:10.5281](https://doi.org/10.5281/zenodo.3237053)/ [zenodo.3237053](https://doi.org/10.5281/zenodo.3237053)
- The Astropy Collaboration, Price-Whelan, A. M., Sipőcz, B. M., et al. 2018, [AJ,](https://doi.org/10.3847/1538-3881/aac387) [156, 123](https://ui.adsabs.harvard.edu/abs/2018AJ....156..123A/abstract)
- The Astropy Collaboration 2018, Astropy v3.0.5: A Core Python Package for Astronomy, Zenodo, doi:10.5281/[zenodo.2556700](https://doi.org/10.5281/zenodo.2556700)
- The Event Horizon Telescope Collaboration, Akiyama, K., Alberdi, A., et al. 2019, [ApJL](https://doi.org/10.3847/2041-8213/ab0ec7), [875, L1](https://ui.adsabs.harvard.edu/abs/2019ApJ...875L...1E/abstract)
- The Mars Climate Orbiter Mishap Investigation Board 1999, Mars Climate Orbiter Mishap Investigation Board Phase I Report, NASA
- The SunPy Community, Mumford, S. J., Christe, S. D., et al. 2015, [CS&D,](https://doi.org/10.1088/1749-4699/8/1/014009) [8,](https://ui.adsabs.harvard.edu/abs/2015CS&D....8a4009S/abstract) [014009](https://ui.adsabs.harvard.edu/abs/2015CS&D....8a4009S/abstract)
- Thompson, W. T. 2006, [A&A](https://doi.org/10.1051/0004-6361:20054262), [449, 791](https://ui.adsabs.harvard.edu/abs/2006A&A...449..791T/abstract)
- Tsuneta, S., Acton, L., Bruner, M., et al. 1991, [SoPh](https://doi.org/10.1007/BF00151694), [136, 37](https://ui.adsabs.harvard.edu/abs/1991SoPh..136...37T/abstract)
- van der Walt, S., Colbert, S. C., & Varoquaux, G. 2011, [CSE](https://doi.org/10.1109/MCSE.2011.37), [13, 22](https://ui.adsabs.harvard.edu/abs/2011CSE....13b..22V/abstract)
- Verbeeck, C., Delouille, V., Mampaey, B., & De Visscher, R. 2014, [A&A](https://doi.org/10.1051/0004-6361/201321243)[,](https://ui.adsabs.harvard.edu/abs/2014A&A...561A..29V/abstract) [561, A29](https://ui.adsabs.harvard.edu/abs/2014A&A...561A..29V/abstract)
- Ware, A., Barnum, J., Candey, R., et al. 2019, Python in Heliophysics Community Meeting (v1), Zenodo, doi:10.5281/[zenodo.2537188](https://doi.org/10.5281/zenodo.2537188)
- Wilson, G., Aruliah, D. A., Brown, C. T., et al. 2014, [PLoS Biology](https://doi.org/10.1371/journal.pbio.1001745), 12, e1001745
- Woods, T., Eparvier, F., Hock, R., et al. 2010, The Solar Dynamics Observatory (Berlin: Springer), [115](https://ui.adsabs.harvard.edu/abs/2012SoPh..275..115W/abstract)